## **Dicsoft Video Converter Platinum Product Key Скачать**

JW Player — это приложение, позволяющее просматривать Flash-видео на вашем ПК. Программа имеет простой интерфейс и проста в обращении. Прежде всего, давайте посмотрим, как работает программа. Вам необходимо скачать и установить плагин JW Player по предоставленной ссылке и запустить его. Плагин представляет собой отдельный файл, который вам нужно скопировать в определенную папку на вашем ПК, а затем дважды щелкнуть по нему, чтобы начать процесс установки. Настройка параметров и управление навигацией по файлам очень просты. Вы можете найти дополнительные параметры настройки, открыв меню «Инструменты» и выбрав «Настройки». Вам нужно щелкнуть вкладку «Расширение», чтобы установить параметры по умолчанию, а затем вы можете открыть все необходимые параметры, щелкнув вкладку «Дополнительно». Когда у вас будут готовы расширения, щелкнув вкладку Flash, вы увидите список доступных плагинов, и вам нужно выбрать тот, который вам нужен. Доступно множество вариантов, поэтому вы можете создать индивидуальный список, соответствующий вашим потребностям. Поскольку JW Player — это отдельное приложение, вы можете запускать его одновременно в разных браузерах, таких как Chrome, Safari, Opera и Internet Explorer. Но когда вы запускаете его на рабочем столе, вам нужно загрузить его последнюю версию, чтобы он работал должным образом. Вы можете открывать и смотреть видео онлайн на тысячах веб-сайтов, используя JW Player на своем ПК. Иногда вы можете столкнуться с проблемой медленного отображения или с проблемой DRM. Вы можете установить воспроизведение видео на определенной странице или указать размер видео. Нижняя линия Программа проста в использовании и имеет простой интерфейс. Более того, вы можете легко установить скорость страницы и размер видео. Он также предлагает множество расширений, которые помогут вам воспроизводить и просматривать Flash-видео в Интернете. С T-DMB вы сможете смотреть HD-видео на своем устройстве прямо из соответствующего приложения IPTV. Теперь вы можете использовать официальное приложение T-DMB для потоковой передачи HD-видео на свое интеллектуальное устройство. Следовательно, есть много вопросов и проблем с официальным приложением.Следовательно, для решения проблем и проблем вы можете использовать последнюю версию приложения T-DMB. Более того, вы можете использовать отдельное программное обеспечение для просмотра HD-видео на своем устройстве. Следовательно, вы сможете смотреть официальные видео T-DMB без задержек и пауз. Функции Для решения вопроса и проблем, связанных с

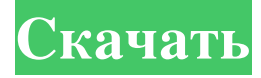

## **Dicsoft Video Converter Platinum**

В наши дни разрешение 2K становится все более распространенным и доступным. Это не означает, что стандартные телевизоры высокой четкости следует изъять из обращения; в конце концов, они остаются такими же важными, как и прежде. Просто все больше людей привыкают видеть вещи на все более и более больших экранах, и проще, чем когда-либо, получить лучшее разрешение, чем то, которое предлагается на вашем обычном дисплее 640x480. Конечным результатом является то, что люди, у которых есть большие телевизоры, часто занимают больше места, чем необходимо. Введите диски 2K Blu-Ray. В то время как диски HD-DVD предназначены для различных фильмов, в том числе для кинотеатров, а диски 2K Blu-ray предлагают превосходно четкое изображение в формате 4K, две основные проблемы замедляют их распространение на рынке: стоимость и проблемы с подключением. Диски 2K Blu-Ray в основном имеют тот же размер, что и диски HD-DVD, но с дополнительным преимуществом, заключающимся в возможности обеспечить превосходное изображение. И хотя стоимость иногда все еще может быть барьером, все больше производителей начинают заниматься созданием оборудования, совместимого с дисками 2K. Чтобы было ясно, нет необходимости покупать совершенно новое устройство, если у вас уже есть проигрыватель HD-DVD. Недавнее обновление программного обеспечения сделало возможным воспроизведение дисков Blu-Ray 2K при использовании проигрывателя HD-DVD. Конечно, вы не можете обновить или создать резервную копию существующих дисков, но если у вас есть один или два диска, стоит подумать о переходе на диски 2K Blu-Ray. Диски 2K Blu-Ray: что вам нужно знать Существует два типа дисков Blu-Ray, которые можно использовать для воспроизведения содержимого 2K: Super Bitstream и Physical Bitstream. Типы по сути одинаковы, но Super Bitstream позволяет воспроизводить один и тот же диск на любом компьютере, в то время как Physical Bitstream привязан только к оборудованию Sony. При этом оборудование, созданное Sony, по-прежнему остается лучшим с точки зрения качества. Аппаратное обеспечение Sony является самым дорогим, и, кроме того, диски доступны только в течение ограниченного времени.Однако последние обновления программного обеспечения могут обойти это. На самом деле, вы можете превратить два диска в один, что, по сути, добавит к диску дополнительный слой. Другое преимущество дисков Super Bitstream заключается в том, что они могут работать с несколькими совместимыми телевизорами высокой четкости одновременно. Конечно, это удваивает стоимость процесса. Для этого fb6ded4ff2

<https://www.travelmindsets.com/wp-content/uploads/2022/06/corhasl.pdf> <http://kolatia.com/?p=1597> <https://bodhirajabs.com/wp-content/uploads/2022/06/PowerArchiver.pdf> <https://www.supherbswholesale.ca/wp-content/uploads/2022/06/neshard.pdf> <https://www.pianistaid.com/wp-content/uploads/2022/06/gaifin.pdf> https://villa-mette.com/wp-content/uploads/2022/06/Password\_Recovery\_For\_Corel\_Paradox\_\_\_\_WinMac.pdf <https://vasclanek.cz/wp-content/uploads/2022/06/aleeurs.pdf> [https://www.sarajulez.de/wp-content/uploads/2022/06/Sugar\\_and\\_Salt\\_Solutions.pdf](https://www.sarajulez.de/wp-content/uploads/2022/06/Sugar_and_Salt_Solutions.pdf) <https://globalunionllc.com/gratitude-journal-кряк-keygen-for-lifetime-скачать/> <https://germanconcept.com/mangal-to-kruti-converter-ключ-patch-with-serial-key-скачать-бесплатно-mac-win/> [https://artemistechstaffing.com/wp-content/uploads/2022/06/Free\\_Clipboard\\_Viewer.pdf](https://artemistechstaffing.com/wp-content/uploads/2022/06/Free_Clipboard_Viewer.pdf) <https://mir-vasilka.ru/wp-content/uploads/2022/06/jarrsha.pdf> <https://phxicc.org/wp-content/uploads/2022/06/yanfabr.pdf> [http://rayca-app.ir/wp-content/uploads/2022/06/DG2FloCal\\_Lite.pdf](http://rayca-app.ir/wp-content/uploads/2022/06/DG2FloCal_Lite.pdf) [https://2do.net/wp-content/uploads/2022/06/MoodAmp\\_\\_\\_\\_\\_\\_\\_\\_\\_\\_\\_For\\_Windows.pdf](https://2do.net/wp-content/uploads/2022/06/MoodAmp___________For_Windows.pdf) [http://solutionpoint.pk/advert/ucxlog-%d0%ba%d1%80%d1%8f%d0%ba-activation-%d1%81%d0%ba%d0%b0%d1%87%d0%b0%](http://solutionpoint.pk/advert/ucxlog-%d0%ba%d1%80%d1%8f%d0%ba-activation-%d1%81%d0%ba%d0%b0%d1%87%d0%b0%d1%82%d1%8c-%d0%b1%d0%b5%d1%81%d0%bf%d0%bb%d0%b0%d1%82%d0%bd%d0%be-for-windows/) [d1%82%d1%8c-%d0%b1%d0%b5%d1%81%d0%bf%d0%bb%d0%b0%d1%82%d0%bd%d0%be-for-windows/](http://solutionpoint.pk/advert/ucxlog-%d0%ba%d1%80%d1%8f%d0%ba-activation-%d1%81%d0%ba%d0%b0%d1%87%d0%b0%d1%82%d1%8c-%d0%b1%d0%b5%d1%81%d0%bf%d0%bb%d0%b0%d1%82%d0%bd%d0%be-for-windows/) <https://arcaltusorpfindifa.wixsite.com/girdsesysverg/post/windows-file-association-manager-скачать-final-2022> [https://engagementlandschaft.de/wp-content/uploads/2022/06/Python\\_Vocabulary\\_Trainer\\_\\_\\_\\_\\_Updated\\_2022.pdf](https://engagementlandschaft.de/wp-content/uploads/2022/06/Python_Vocabulary_Trainer_____Updated_2022.pdf) <https://ashtangayoga.ie/wp-content/uploads/2022/06/benehazl.pdf> <https://enfedusto1985.wixsite.com/reppoperpark/post/eas-tester-активированная-полная-версия-скачать-for-windows-2022>